# **Test d'algorithmique**

**Exercice** 1. On exécute l'algorithme suivant :

 $0 \rightarrow A$  $3 \rightarrow B$ Pour J Allant De 0 A 6  $J + 1 \rightarrow J$  $A + B \rightarrow A$ Fin Pour Afficher A

Quand cet algorithme a terminé, il affiche la valeur :

**Exercice** 2. On exécute l'algorithme suivant :

 $0 \rightarrow U$  $1 \rightarrow V$ J 0 3  $J + 2 \rightarrow J$  $U + V \rightarrow U$  $U$ 

Quand cet algorithme a terminé, il affiche la valeur :

#### **Exercice** 3.

On exécute l'algorithme suivant :

$$
-5 \rightarrow P
$$
  
\n
$$
2 \rightarrow Q
$$
  
\n
$$
Q \cdot P \rightarrow R
$$
  
\n
$$
SIR < 0
$$
  
\nALORS  $-R \rightarrow R$   
\nFIN SI  
\nAFFICHER R

**1. Quand cet algorithme a terminé, il affiche la valeur** : \_\_\_\_\_\_\_\_\_\_\_

## **Exercice** 4.

On exécute l'algorithme suivant :

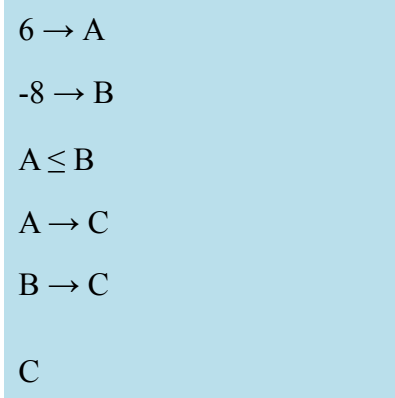

## **1. Quand cet algorithme a terminé, il affiche la valeur** : \_\_\_\_\_\_\_\_\_\_\_

# **Exercice** 5.

L'algorithme ci-dessous utilise l'instruction ALEA(1,*n*). Chaque appel de ALEA(1,*n*) donne un entier choisi aléatoirement entre 1 et *n*. On peut ainsi simuler un lancer de dé équilibré à *n* faces.

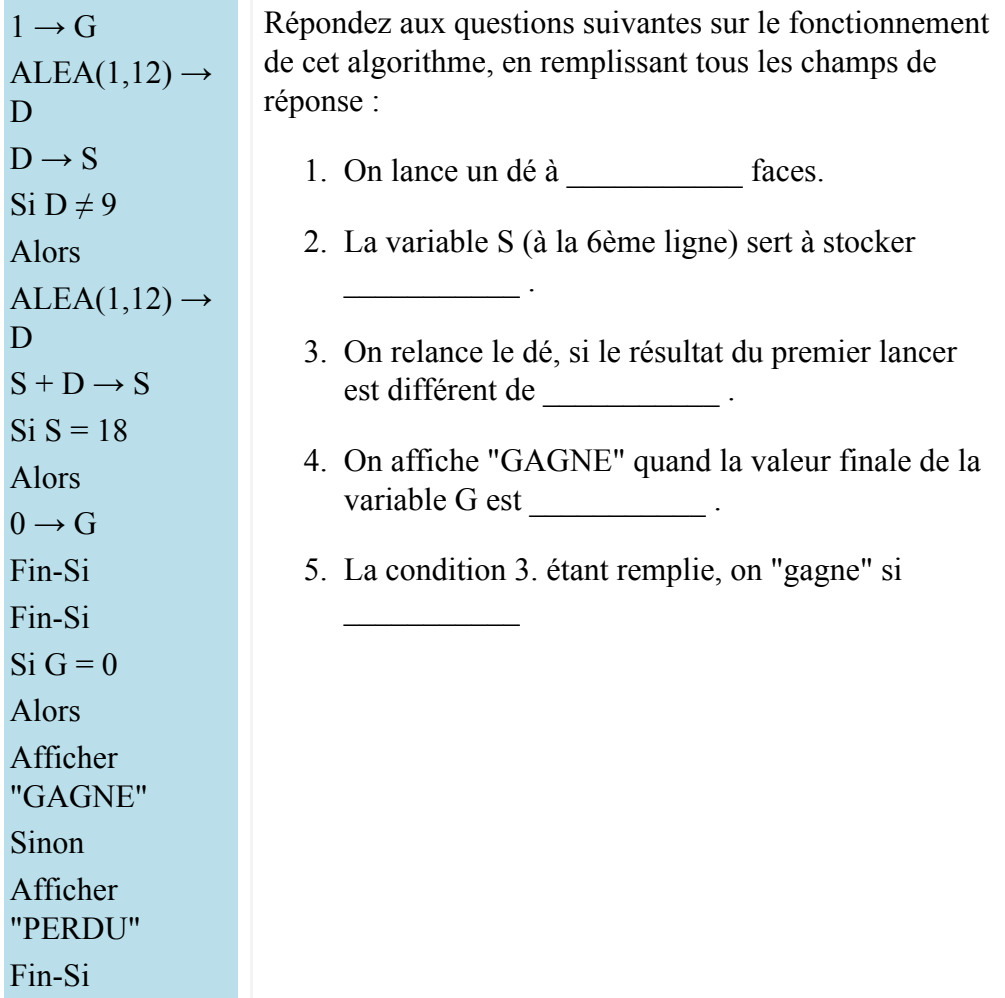

# **Exercice** 6.

L'algorithme ci-dessous utilise l'instruction (1,*n*). Chaque appel de (1,*n*) donne un entier

choisi aléatoirement entre 1 et *n*. On peut ainsi simuler un lancer de dé équilibré à *n* faces.

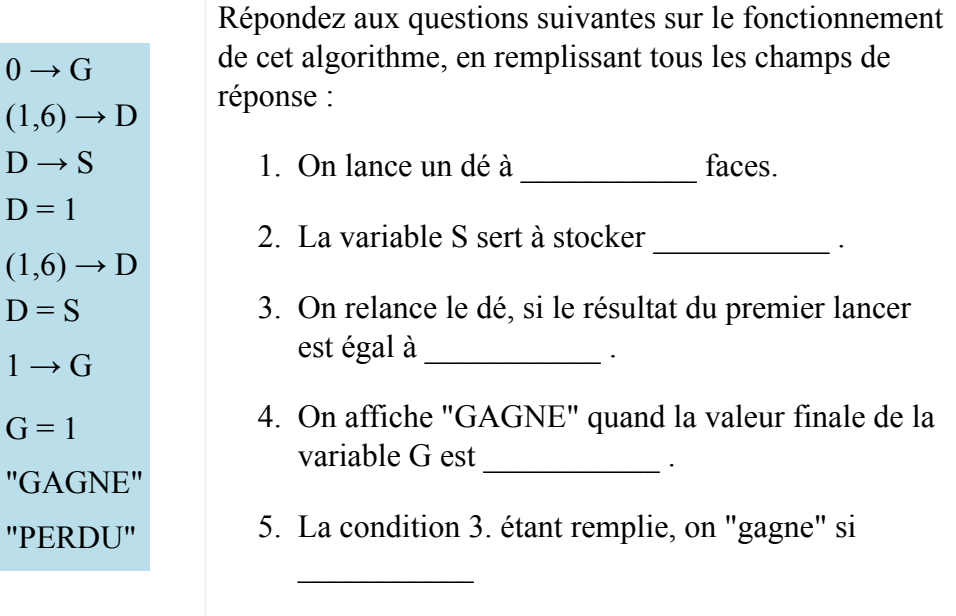

**Réponse à l'exercice 1.**

 $• 21$ 

**Réponse à l'exercice 2.**

 $\bullet$  2

**Réponse à l'exercice 3.**

- *Valeur retournée* : 7
- *Propriété de la valeur* : la valeur absolue de la différence Q P

## **Réponse à l'exercice 4.**

- *Valeur retournée* : -8
- *Propriété de la valeur* : celle des variables A et B qui est la plus petite

## **Réponse à l'exercice 5.**

- *nb faces* : 12
- *rôle de S* : la somme des deux lancers
- *relance* : 9
- *valeur de G* : 0
- *regle* : la somme des résultats des lancers est égale à 18.

## **Réponse à l'exercice 6.**

*nb faces* : 6

- *rôle de S* : le résultat du premier lancer
- *relance* : 1
- *valeur de G* : 1
- *regle* : le résultat du deuxième lancer est égal au résultat du premier lancer.